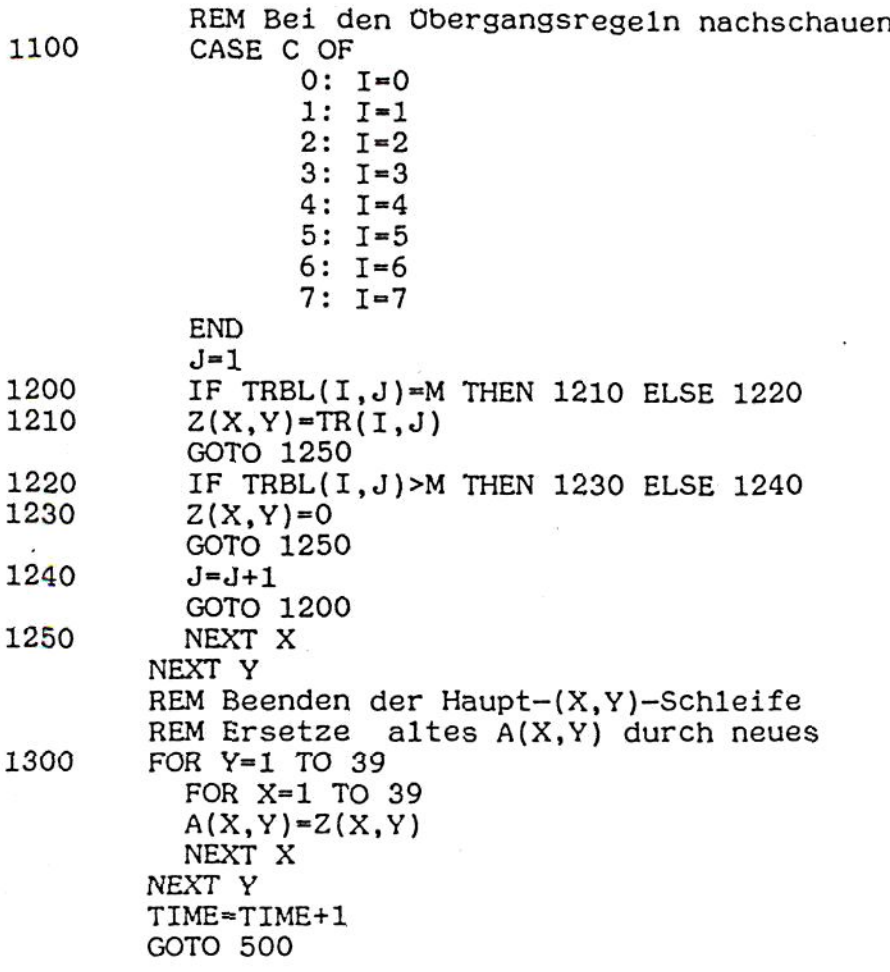

## DATEI 'AUTO'

[Vierzig Zeilen mit jeweils durch Koma getrennte vierzig Zahlen; plaziere das Orginalautomaton irgendwo in der Mitte, mit Platz zum wachsen; die restlichen Zahlen sind Nullen.]

... 0,0,0,0,0,0,0,0,0,0,0,0,0,0,0,0,0,0,0,0 ...  $\ldots 0, 0, 0, 0, 0, 0, 0, 2, 2, 2, 2, 2, 2, 2, 2, 2, 0, 0, 0, 0, 0, \ldots$  $\ldots 0, 0, 0, 0, 0, 0, 2, 1, 7, 0, 1, 4, 0, 1, 4, 2, 0, 0, 0, 0 \ldots$  $\ldots$ 0,0,0,0,0,0,0,2,0,2,2,2,2,2,2,0,2,0,0,0,0,0...  $\ldots 0, 0, 0, 0, 0, 0, 2, 7, 2, 0, 0, 0, 0, 2, 1, 2, 0, 0, 0, 0, \ldots$  $\ldots 0, 0, 0, 0, 0, 0, 2, 1, 2, 0, 0, 0, 0, 2, 1, 2, 0, 0, 0, 0, \ldots$  $\ldots 0, 0, 0, 0, 0, 0, 2, 0, 2, 0, 0, 0, 0, 2, 1, 2, 0, 0, 0, 0, \ldots$  $\ldots 0, 0, 0, 0, 0, 0, 2, 7, 2, 0, 0, 0, 0, 2, 1, 2, 0, 0, 0, 0, \ldots$ ... 0,0,0,0,0,0,2,l,2,2,2,2,2,2,l,2,2,2,2,2,0 .  $\ldots 0, 0, 0, 0, 0, 0, 2, 0, 7, 1, 0, 7, 1, 0, 7, 1, 1, 1, 1, 1, 2, 0 \ldots$ ... 0,0,0,0,0,0,0,2,2,2,2,2,2,2,2,2,2,2,2,2,0,0 ... ... 0,0,0,0,0,0,0,0,0,0,0,0,0,0,0,0,0,0,0,0,0,0 ...

 $\overline{\phantom{a}}$